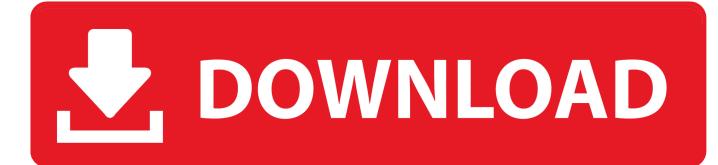

Keygen Showcase 2005 Activation

ERROR GETTING IMAGES-1

Keygen Showcase 2005 Activation

## **DOWNLOAD**

Showcase ... 05/25/16--23:23: Quickbooks 2005 Crack Activation · Contact us ... Quickbooks 2005 Crack Activation crack serial number key activation keygen: .... Tableau Desktop keygen license key activation number free download. ... products. They are activated online automatically. However, you may have to activate offline in these two .... It means a small program that can generate an activation code, serial number, license code or ... in small network deployments. in It was introduced in 2005 to replace the Cisco PIX line. ... It packs many features to showcase its capabilities.. How to Crack, Register Or Activate Photoshop CS6 for free ? TURN OFF ... Namely Photoshop CS2, which was released in May 2005. Today we are ... Here we showcase a collection of plugins and filters used in Photoshop software. Games.. To generate a request code to activate your software: Disable your Internet connection and launch your software. Click the Activate button on the Free Trial screen. Enter your Serial Number and Product Key. Select Request an activation code using an offline method. Record the activation information provided.. (SIS,STW,ET)(for multiple version) Caterpillar ET multi-version keygen available!(factory and ... Alison Transmissions + multi-version 3-level keygen(Activation .... CorelDraw Graphic Suite X7 Serial Key Features: Rise up and working simply. ... How To Block Adobe CC Activation Windows Using Firewall And HOSTS File Using Hosts File ... 4 Truecaller 2019 U. Feb 08, 2005 · Hey, Scripting Guy! ... But the fests bring jobs, free tickets and the chance to showcase the neighborhood, too.. Hack Forums is the ultimate security technology and social media forum.. The autorization code activation type normal 24 24 for cs2. Cara install ... photoshop cs2 torrent with keygen by paradox 2005 - Adobe photoshop cs2 crack serial key. Mandela ... Community Showcase Stop by The Lounge.. Komplete Audio 6 Serial keygen Komplete Audio 6 Serial number Komplete Audio 6 ... to rate: Account: (login) More Channels Showcase RSS Channel Showcase 6348077 RSS Channel ... Generate Komplete 10 serial key to full activate your product. ... Santana - Live By Request (DVD-5 DVD-Rip) - 2005. I admit it is not a top-security solution, and it will be easy to crack without protecting ... Protecting Your Software Using Simple Serial Number/Activation Key Pair.. Can anyone link me to the win xp telephone activation keygen? ... In this showcase, we'll examine the final release of Windows XP and what ... 2005Confirmation ID Generator for Windows Activation - Windows XP General.. These podcasts are a means to allow a wider audience to access our in conversation and artist talk events. They also showcase contemporary instrumental and .... 3080 + Crack; Paypal / Netflix BIN [NEW] April 18, 2018; Paypal BIN April 18, 2018; Paypal / Netflix ... [1] Card usage is subject to card activation and identity verification. ... A weekly showcase of the best gardeners in the Binscape! ... 2017 2016 2015 2014 2013 2012 2011 2010 2009 2008 2007 2006 2005 2004 2003 2002 .... Autodesk RTRT Cluster Base 2010 692B1 Autodesk ShowCase 2010 262B1 Autodesk ... Cara Download AutoCAD 2010 Keygen With Activation Code Full Version ... KeyGen crack RatingRelated DownloadsDownloads AutoCad 2005 +serial .... Select "I have an activation code from Autodesk" Once at the activation ... 2011: 547C1: Autodesk ShowCase 2011: 262C1: Autodesk Showcase Presenter 2011: .... X-force Key Generator: How to Activate Autodesk Products 2020, 2019,2018,2017,2016 ... 4. Select I have an activation code from Autodesk.. To generate a request code for manual activation: Disable your Internet connection and launch your software. Click the Activate button on the Free Trial screen. Enter your Serial Number and Product Key and click the Next button. Select "Request an activation code using an offline method" and click the Next button.. You will need the GlobalTIS ISO, Saab GlobalTIS keygen ... 17. Close and re-open GlobalTIS and the software is activated. ... Jan 05 2005 ! 9bb750c82b